### **00168《财务管理#》课程导学方案**

1111111111111111111111111111111111

——榆林市开放大学 纪候芳

欢迎进入《财务管理#》课程的学习,我是这门课程的辅导老师,在接下来的几个月时间里,我们将共同完成本课程的学习,本课程包括八章内容, 主要研究财务管理的基本理论和基本方法,运用财务管理的基本方法处理企业的资金筹集、资金运用和资金分配等一般性、常见性的财务管理问题,并 能够掌握企业财务分析的基本方法。

您需要先了解一下本课程,请积极参加各种作业和讨论,直至本课程学习结束。

祝您学有收获,学习愉快。好了,现在就让我们开始本课程的学习吧!

#### 一、财务管理到底是一门怎样的课程?

"财务管理"课程是国家开放大学会计学专业(专科)开设的一门必修课,同时也是工商管理专业的选修课。3 学分,54 学时。一般开设在第四学 期,学习时间为一个学期。本课程包括八章内容,主要研究财务管理的基本理论和基本方法,运用财务管理的基本方法处理企业的资金筹集、资金运用 和资金分配等一般性、常见性的财务管理问题,并能够掌握企业财务分析的基本方法。

11111111111111111111111111111111111

二、学完这门课程后你会有哪些收获?

1.理解企业财务管理的基本概念和基本理论;

2.牢固树立企业财务管理的基本价值观念:时间价值和风险价值;

3.掌握企业筹资管理、投资管理、利润规划管理和营运资本管理等内容;

4.掌握企业财务报表分析的基本方法和主要内容;

5.能正确分析现实经济生活中的有关财务决策问题,培养学生分析问题和解决问题的能力;

6.希望你在学习过程中,能经常对照这些学习目标来进行学习效果的自我评估。

#### 三、这门课程主要包括哪些学习内容?

为实现企业最优财务目标,公司需要安排一系列的财务活动,并最终形成一套完整的财务管理体现。下图表示的逻辑关系,就构成了本门课程的主 要内容,本课程共分为八章。

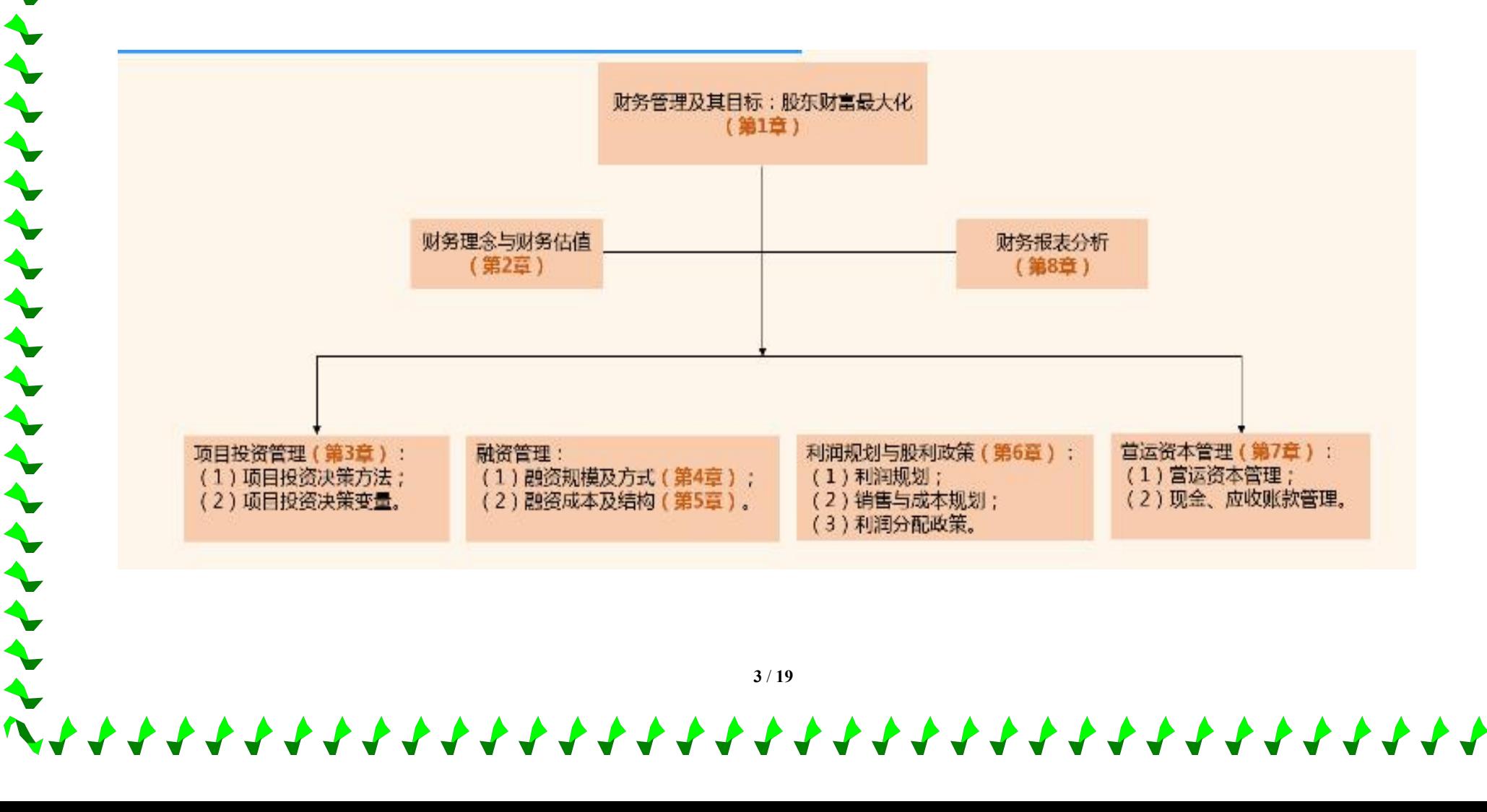

四、考核说明

トイイイイイイイイイイイイイ

本课程考核采用形成性考核和终结性考核相结合的方式。形成性考核占 50%(国开网作业),终结性考核占 50%(期 末考试),课程考核成绩采用百分制,课程综合成绩 60 分以上,可取得这门课程的学分。形成性考核任务如下图所 示:

1111111111111111111111111111111

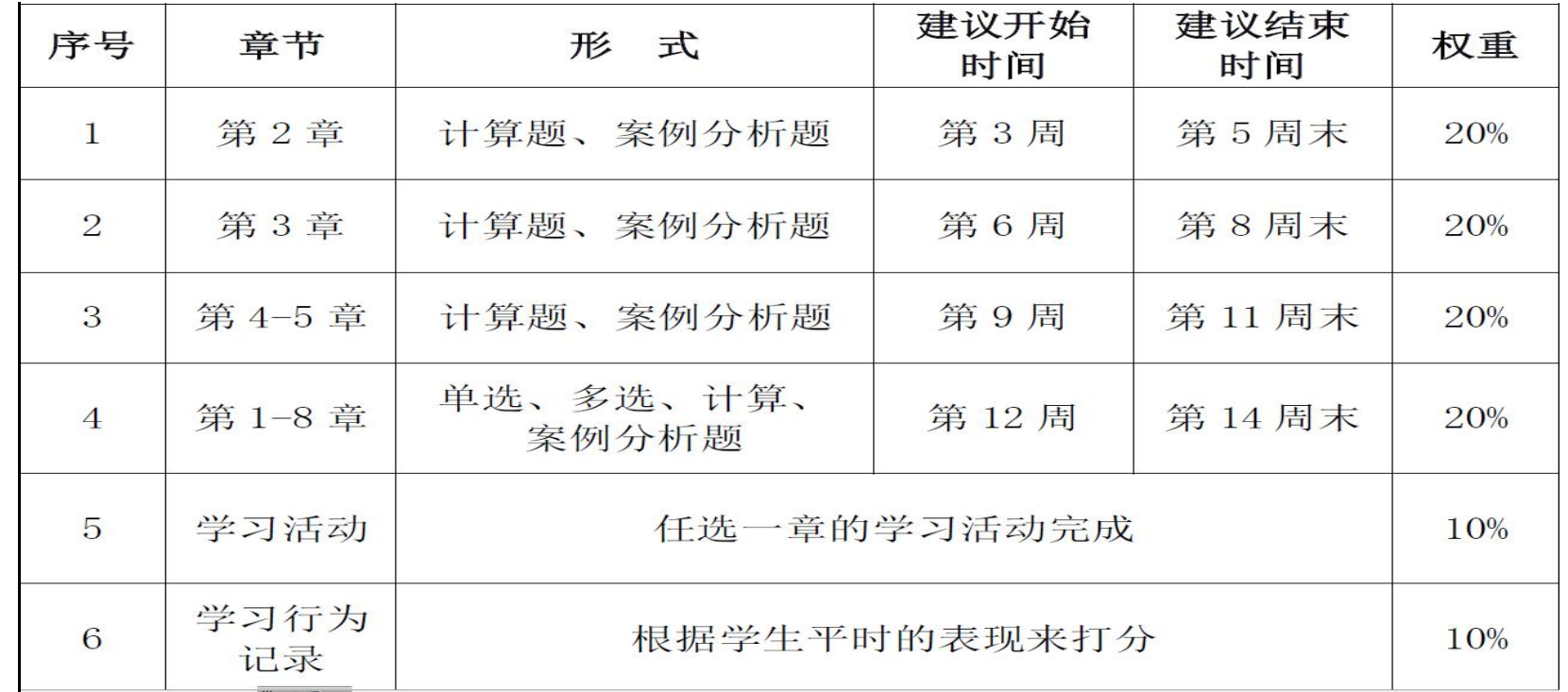

形成性考核任务列表

**4** / **19**

**\*\*\*\*\*\*\*\*\*\*\*\*\*\*\*\*\*\*\*\*** 

\*\*\*\*\*\*\*\*\*\*\*\*\*

# 11111111111111111111111111111111111 五、国开网学习操作步骤 《财务管理》本学期考核采取国开网完成四次形成性考核任务,作为最终考核结果的方式进行。为了便于学员顺利

完成最终考核任务,特作如下操作截图,供同学们参考。

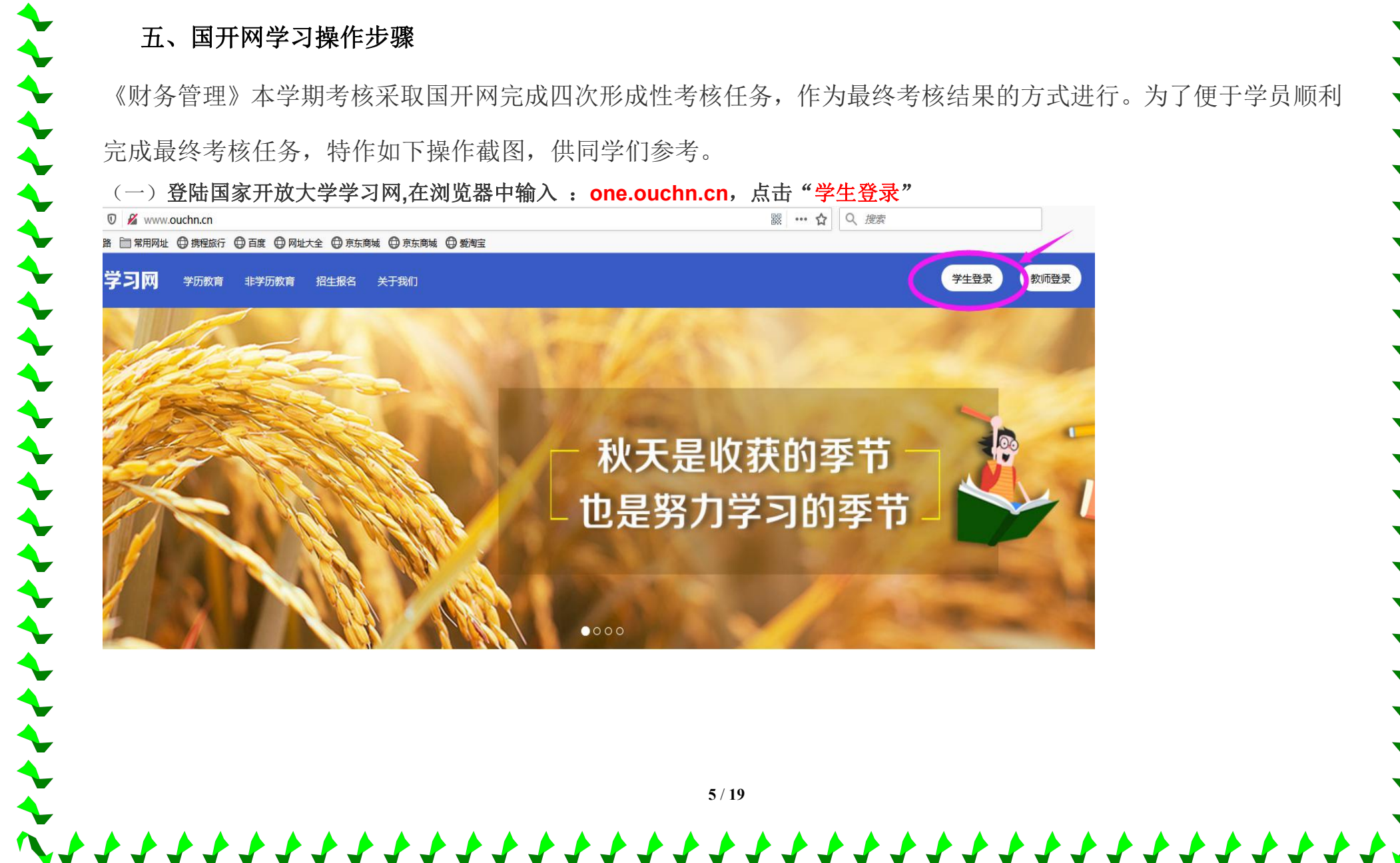

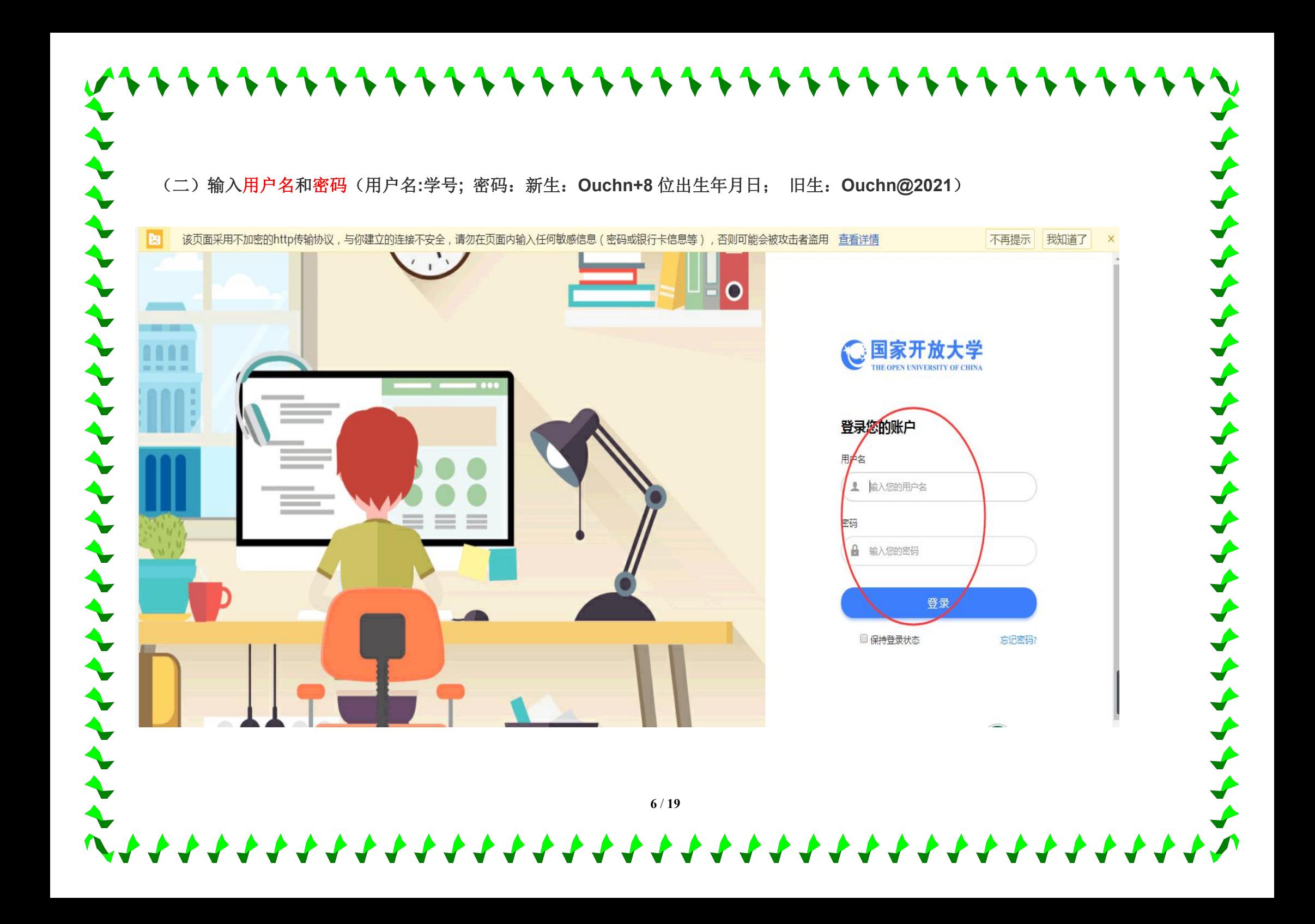

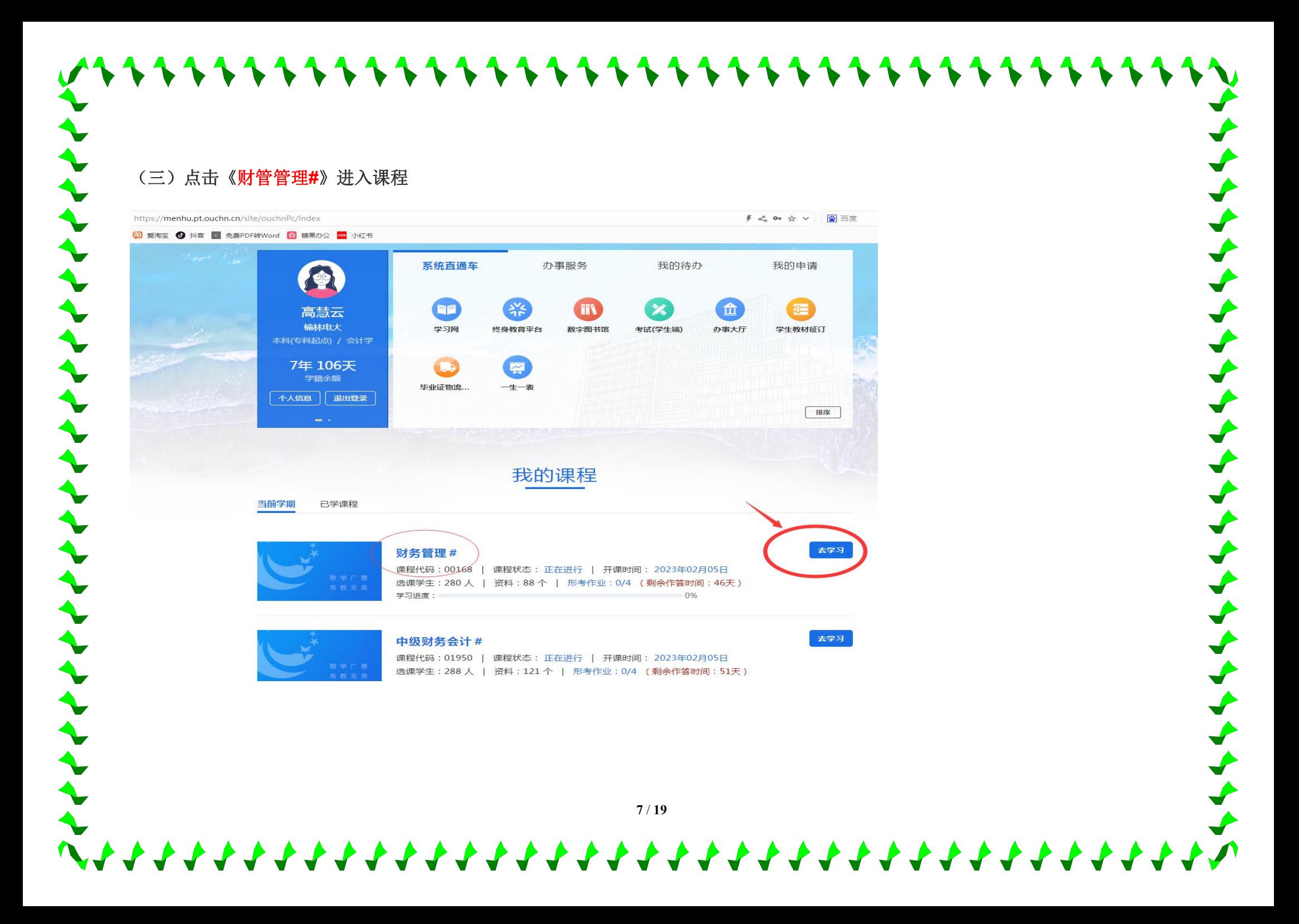

(四)学习完第 2 章后,你可以完成本次"形考任务一"了。本次形考任务占形成性考核总成绩的 20%,包括计算题、案例分析题共 16 道。答题次数

不限, 取最高分计入成绩, 请一定要认真作答哦!(依次完成)

トイナイイイイイイイイイイイイ

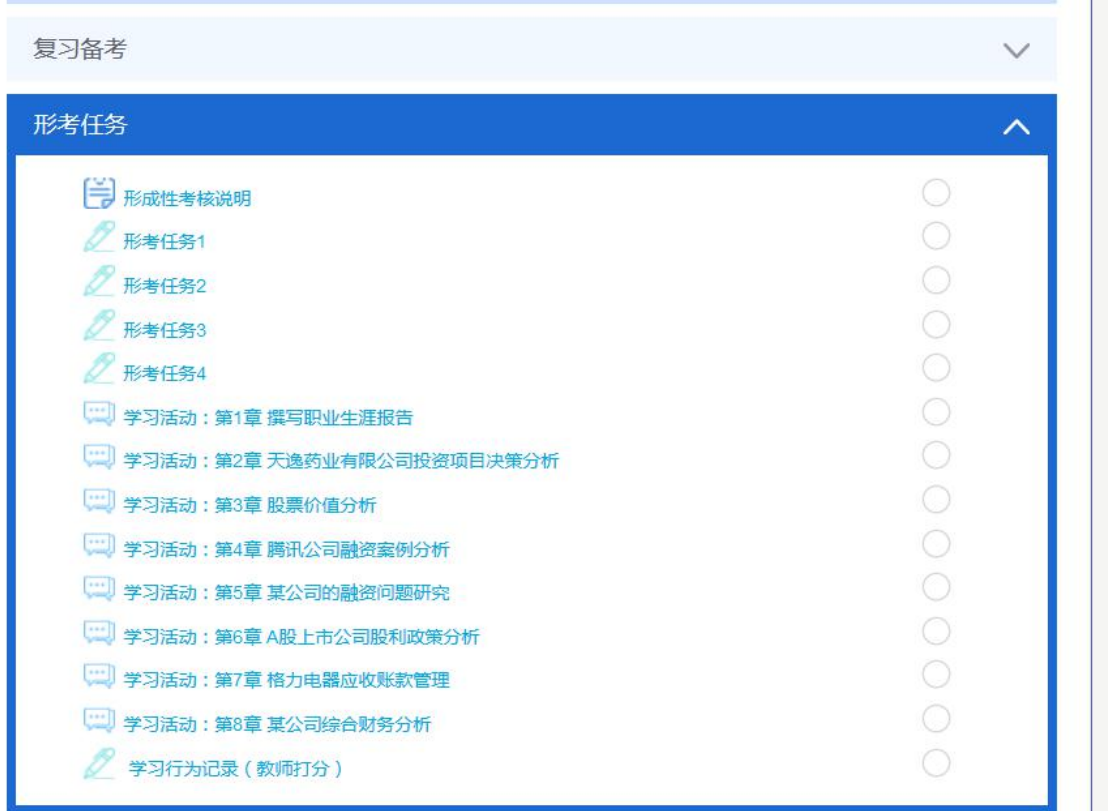

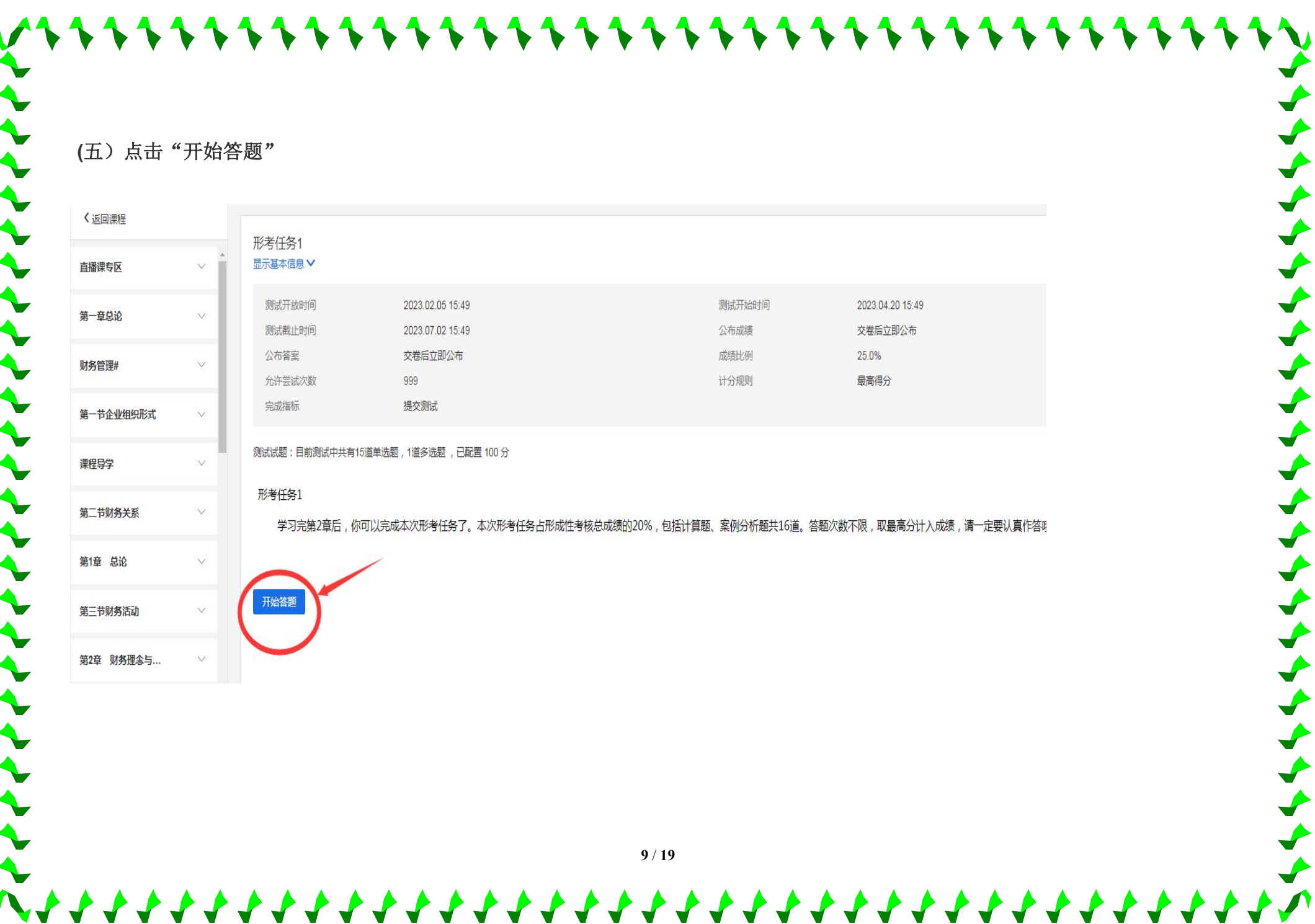

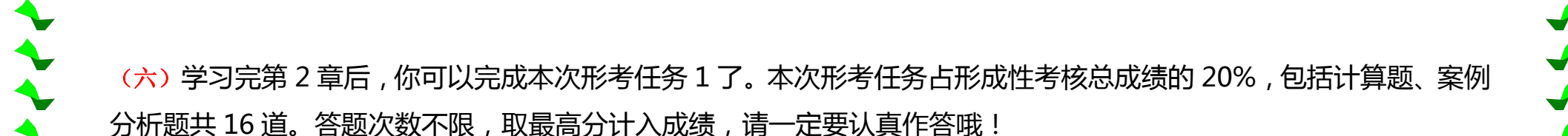

形考任务1 学习完第2章后,你可以完成本次形考任务了。本次形考任务占形成性考核总成绩的20%,包括计算题、案例分析题共16道。答题次数不限,取最 分计入成绩,请一定要认真作答哦! 1. 某企业购入国债2500手,每手面值1000元,买入价格1008元,该国债期限为5年,年利率为6.5%(单利),则到期企业可获得本 和共为多少万元 ? () 单选题 (5分) ○ A.300万元 ○ B.330万元 ○ C. 331万元 ○ D.400万元 2. 某人现在存入银行1000元,若存款年利率为5%,且复利计息,3年后他可以从银行取回多少钱?( ) 单选题 (5分) ○ A. 1158元 ○ B. 1500元 ○ C. 900元 ○ D. 1321元 3. 某人希望在4年后有8000元支付学费,假设存款年利率3%,则现在此人需存入银行的本金是多少?( ) 单选题 (5分)

形考任务1

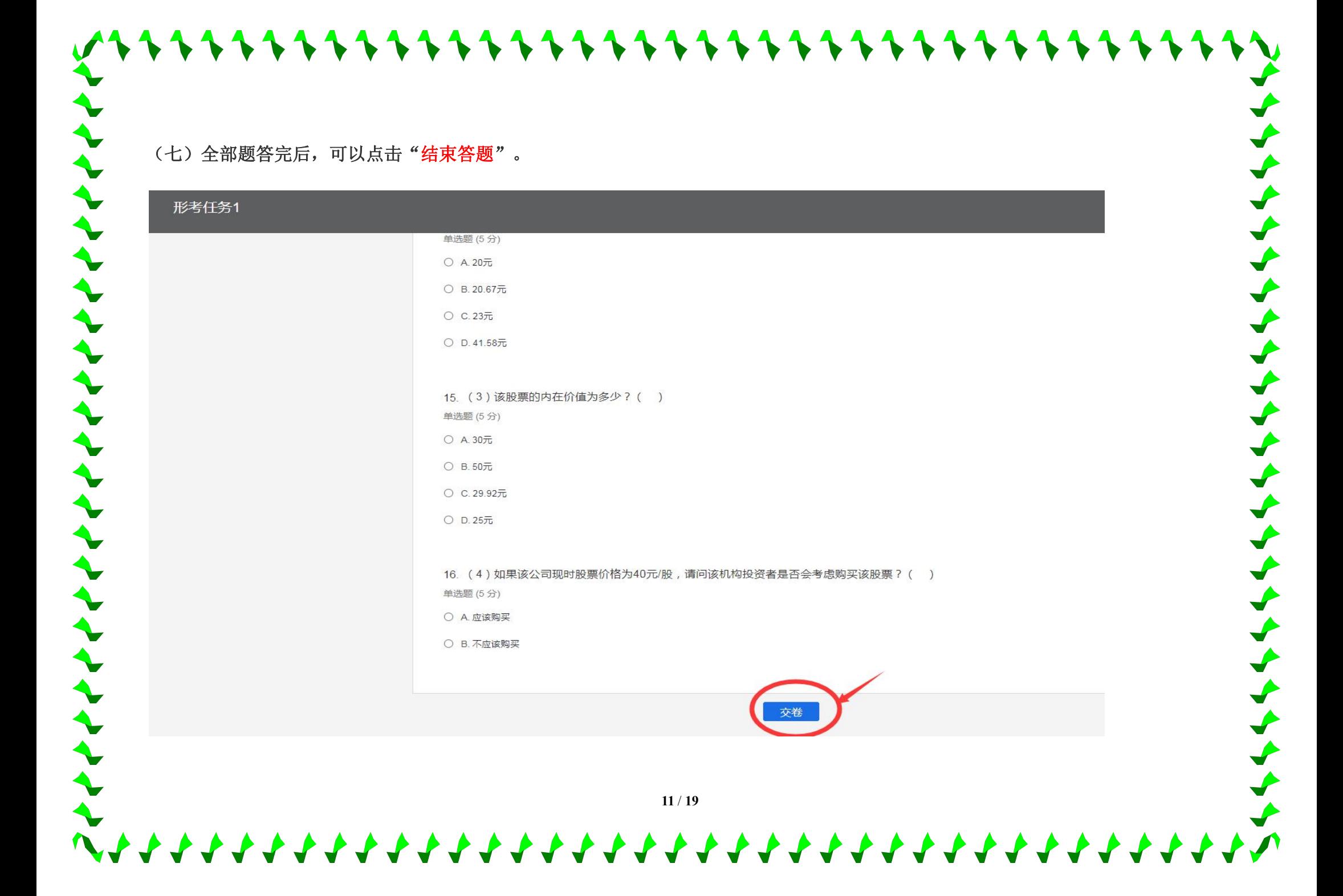

### 11111111111111111111111111111111111 (八)依次成形性考核 1——4 后,参加"学习活动",学习活动占 10 分。トイイイイイイイイイイ へ 形考任务 **■ 形成性考核说明 (进行中)** 截止时间 2023.07.02 15:49  $\Omega$ 形号任务 ■ 形考任务1 日作答 测试截止时间 2023.07.02 15:49 形考任务 形考任务2 测试截止时间 2023.07.02 15:49 形考任务 图 形考任务3 测试截止时间 2023.07.02 15:49 形考任务 形考任务4 测试截止时间 2023.07.02 15:49 **Common** 学习活动:第1章撰写职业生涯报告 进行中) 截止时间 2023.07.02 15:49 学习活动:第2章 天逸药业有限公司投资项目决策分析 (进行中) 截止时间 2023.07.02 15:49  $\sim$ くくくくく  $\sim$ ● 学习活动:第3章 股票价值分析 (进行中) 截止时间 2023.07.02 15:49 学习活动: 第4章 腾讯公司融资案例分析 (进行中) 截止时间 2023.07.02 15:49  $\sim$ 学习活动: 第5章 某公司的融资问题研究 (进行中) 截止时间 2023.07.02 15:49  $\sim$ **Contract** 学习活动:|第6章 A股上市公司股利政策分析( 进行中 )截止时间 2023.07.02 15:49 **12** / **19**

(九)请同学们多上网学习,看课件,做作业,每人至少发 10 个帖子,老师会根据你们的网上学习表现给你们 打分哦,每人至少发贴 15 条, 占 10 分。

1111111111111111111111111111111111111

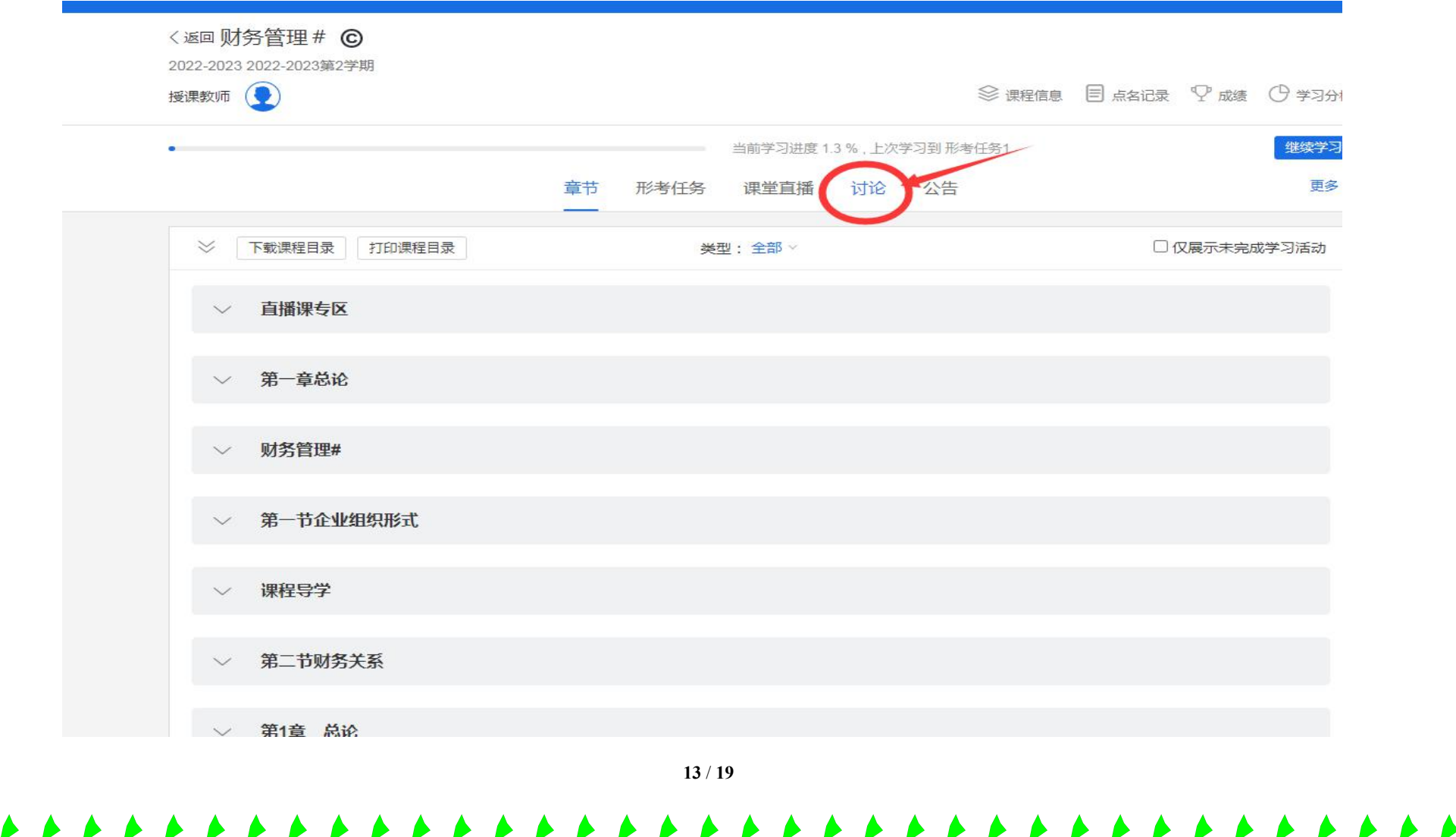

公开课 资源 意见征集

トイナイトイナイイイイイイイイイイイイ

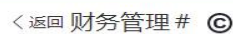

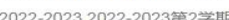

授课教师 (

◎课程信息 目点名记录 ♀ 成绩 ● 学习分析

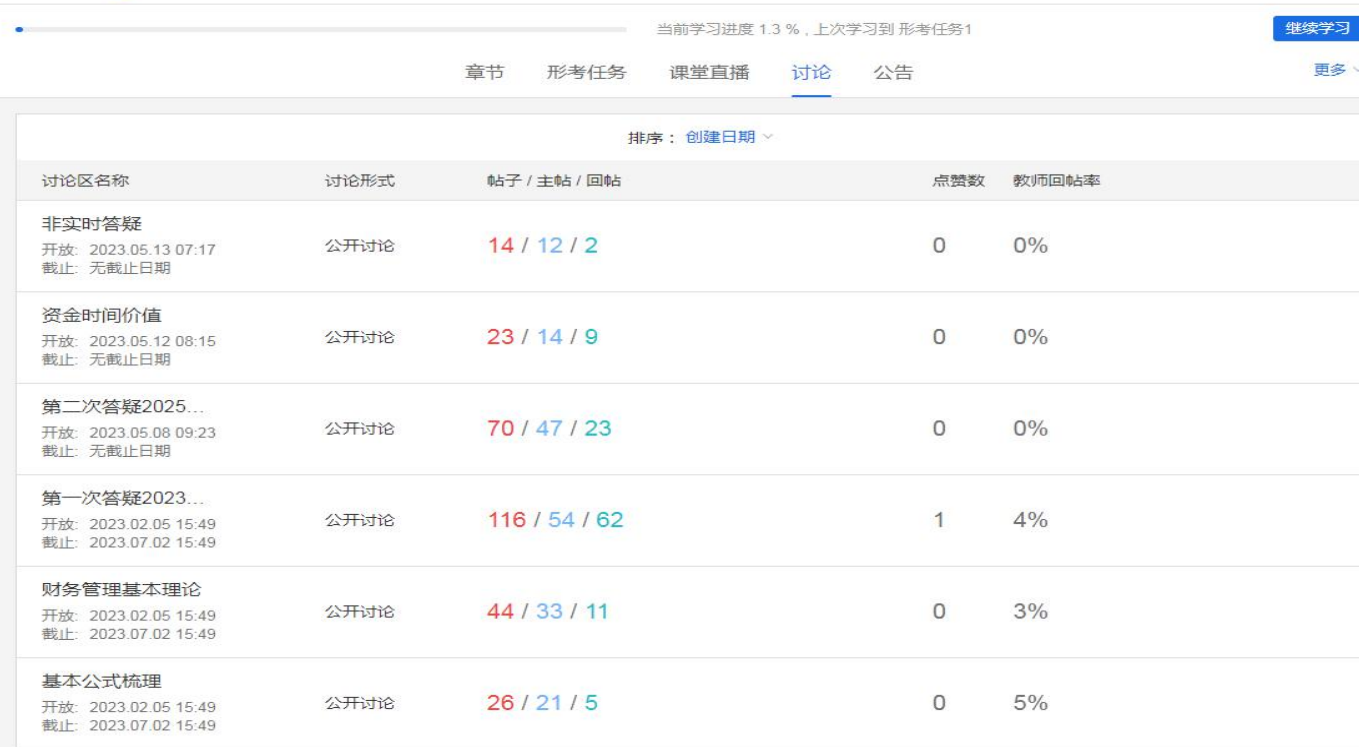

**14** / **19**

\*\*\*\*\*\*\*\*\*\*\*\*\*\*\*\*\*\*\*\*\*\*\*\*\*\*\*\*\*\*\*\*\*\*

11111111111111111111111111111111111 【怎么发帖】 点击"开启一个新话题";在"主题"中输入自己话题的概要,在"正文"中输入自己的全部问题或观点;点击"发布到讨论区上", トイナイナイナイ 完成发帖。

【**怎么回帖**】点击已有话题中某个你感兴趣的话题并点击,你会进入对应该话题的界面;在该话题的右下方,点击"回复",并在"正文"中输入 自己的全部问题或观点;点击"发布到讨论区上",完成回帖。

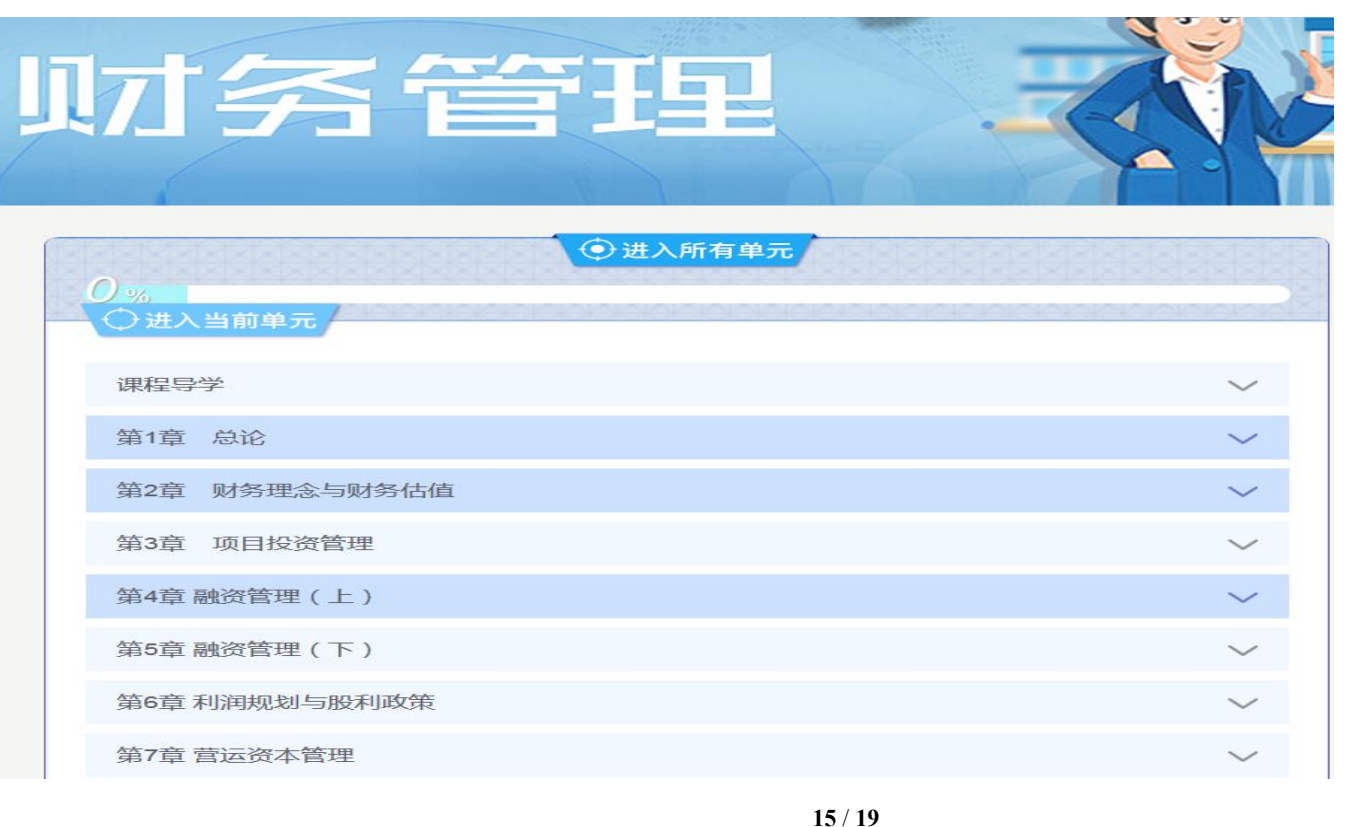

 $\begin{array}{c}\n\bigstar \\
\bullet\n\end{array}$ 

六、

六、浏览课程资料:在左边的"进入所有单元"中可看课程资料,听看课件。

トイナイイイイイイイイイイイイイイイイ

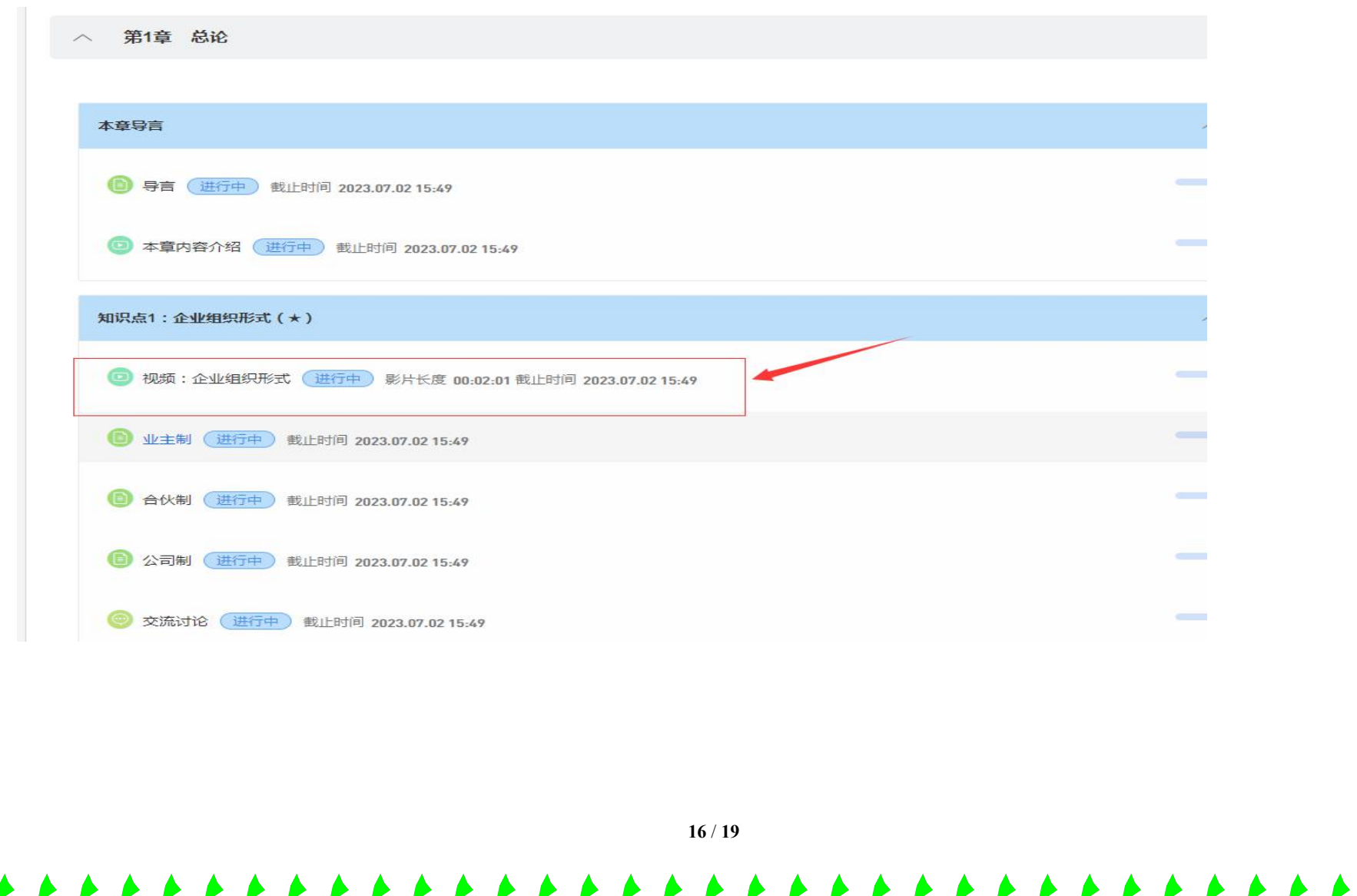

七、同学们在自学过程中都能得到哪些帮助?有问题如何解决呢?

**1.学习方法建议**

坚实的根基。

学习这门课程前,首先就不要认为它"很难",只要相信"难而不会,会而不难",充满信心一定就能学好。 第一步,激发兴趣。这门课程其实和我们日常生活和工作都有很多关联。我们的教材中每一章都有很多的真实案例,而 且都是近几年的案例,很多案例都是同学们在网上或者新闻中耳闻能详的,大家可以通过学习这些案例,搞明白这些案 例中所涉及的财务管理知识,将理论和实务相结合,帮助同学们更好的理解,激发学习的兴趣。 第二步,找重点。财务管理的重点章节主要有:第二章,财务理念与财务估值;第三章项目投资管理;第五章融资管理 (下);第八章财务报表分析。在这些章节中,或包含重要的计算,或包含答题知识点。而这里面最最至关重要的,是 资金的时间价值。只有真正掌握了资金的时间价值问题,才能为今后学习各种资金管理、筹集等的具体应用和计算打下

**17** / **19**

第三步,做练习。 在学习的过程中,将财务管理的知识点在我们的脑海中形成了一个大概的体系,这时候,就需要做 一些配套习题来加深印象了。每章之后都有练习题,在做题之前先大约翻一下书(这样就相当于又学习了一遍课本), 学完一章及时的去作做一章的同步练习,保证作完一道就记住一道。如果遇到难题,在查书无果的前提下,可以先做标 记,然后在上面授课时或网络论坛上与其他学友共同探讨,直到解决为止。除此之外,还需要同学们完成形考作业,在 学完第二章、第三章、第四和五章、第六和七章之后都要按照时间要求,准时完成形考任务,帮助大家巩固。以检验自 己的知识是否扎实牢固,查缺补漏,加深印象。

**2.课程使用方法**

(1)课程有哪些栏目,作用是什么?

课程学习界面主要分为"系统学习区"、"选择性学习区"和"助学区"三大板块。

(2)如果你在学习过程中遇到了问题:

◆论坛答疑:去"课程论坛"区发帖, 向学习伙伴们和老师求助;

◆人工答疑:我们有专业的"教学团队"为你提供学习和帮助服务。当学习中遇到问题时,可以在"首页"找到主持教 师、教务人员等的电话或邮箱,向他们寻求帮助。

◆辅导教师纪候芳的指导、督促和提醒。

在学习中,与主持教师、责任教师、辅导教师交流与沟通,通过面对面的互动,解决学习中的问题,也可发电子邮件解决师生不能直面而 又必须解决的问题;也可打电话。

#### **榆林电大辅导老师**

### **纪候芳:0912-3254390(办),**手机 **18991099885,**QQ:**641161109**

◆远程接待中心。

祝同学们顺利完成学习任务,实现学习目标。